**وزارة التعلیم العالي والبحث العلمي**

BADJIMOKHTAR-ANNABAUNIVERSITY **UNIVERSITE BADJI MOKHTAR ANNABA**

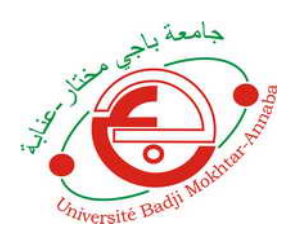

**جامعة باجي مختار- عنابـة**

**Année : 2019**

**Faculté: Sciences de l'Ingéniorat Département: Electronique**

**MEMOIRE Présenté en vue de l'obtention du diplôme de : MASTER**

**Intitulé : Conception d'un module de navigation intelligent** 

### **Domaine : Sciences et Technologie Filière : Automatique Spécialité: Automatique et Informatique Industrielle**

**Par : Merabet fethi**

# **DEVANT Le JURY**<br>M. Saadi Grade :MCA **Président : M. Saadi Grade :MCA UBM Annaba Directeur de mémoire: R.lakel Grade : Professeur UBM Annaba Examinateurs 1 : N. Guersi Grade : Professeur UBM Annaba Examinateurs 2 : N. Debbache Grade : Professeur UBM Annaba**

# Remerciements

 **Je voudrais remercier toutes les personnes qui m'ont soutenu et aidé pendant ces cinq années d'études à l'université Badji Mokhtar Annaba** 

**\* Dans un premier temps, je remercie l'ensemble des professeurs de l'université pour m'avoir guidé tout au long de mes études et, en particulier Monsieur « LAKEL et Monsieur DJELLEL »** 

 **\*Je voudrais remercier tous mes professeurs et respectivement le chef du département sans oublié les ouvriers de l'entreprise FERTIAL**

 **Enfin, je remercie tous mes amis et de nombreuses personnes qui m'ont soutenu et qu'ils trouvent dans ces quelques mots toute ma reconnaissance**

#### **DEDICACE**

 **Je rends grâce, à mon Dieu de m'avoir donnéla force , la volonté, l'intelligence et la sagesse d'être patient dans mes études.**

 **En signe de respect et de reconnaissance je dédie ce modeste travail :** 

 **A mes chers parents** 

 **A ma grande mère « Nadia »** 

 **et à la mémoire de mes grands parents .**

 **A tous mes oncles et mes tantes et leurs enfants** 

 **A mon ami « yasser ,Nabil, Abdou »,**

 **A tous les gens que je connais.**

**FETHI**

#### **Résumé**

Le champ d'étude de ce mémoire portera sur la conception d'un module intelligent de navigation. En premier lieu on a parlé sur la robotique et ces domaines d'application et le développement de la voiture autonome,ensuite on a proposé de réaliser une voiture autonome qui cherche une cible prédéfinie et essayé de naviguer vers se dernier enévitantles obstacles, ensuite en a choisi le matériellenécessaire pour assurer le bon fonctionnement et on a définila technique utilisé dans ce projet.

#### **Abstract**

The scope of this thesis will focus on the design of an intelligent navigation module. In the first place we talked about robotics and these areas of application and the development of the autonomous car, after we proposed to realize an autonomous car that seeks a predefined target and tried to navigate to the last one avoiding obstacles, then chose the material necessary to ensure proper operation and we talked about the technique used in this project

#### **ملخص**

سیركز مجال دراسة ھذه الأطروحة على تصمیم وحدة الملاحة الذكیة، في المقام الأول تحدثنا عن الروبوتات وھذه التطبيقات وتطوير السيارة ذاتية الحكم، بعد أن اقترحنا تحقيق سيارة مستقلة تبحث عن هدف محدد مسبقًا ومحاولة الانتقال إلى آخرھا تتجنب العوائق، ثم اخترت المواد اللازمة لضمان التشغیل السلس وعرفنا التقنیة المستخدمة في المشروع.

# **Sommaire**

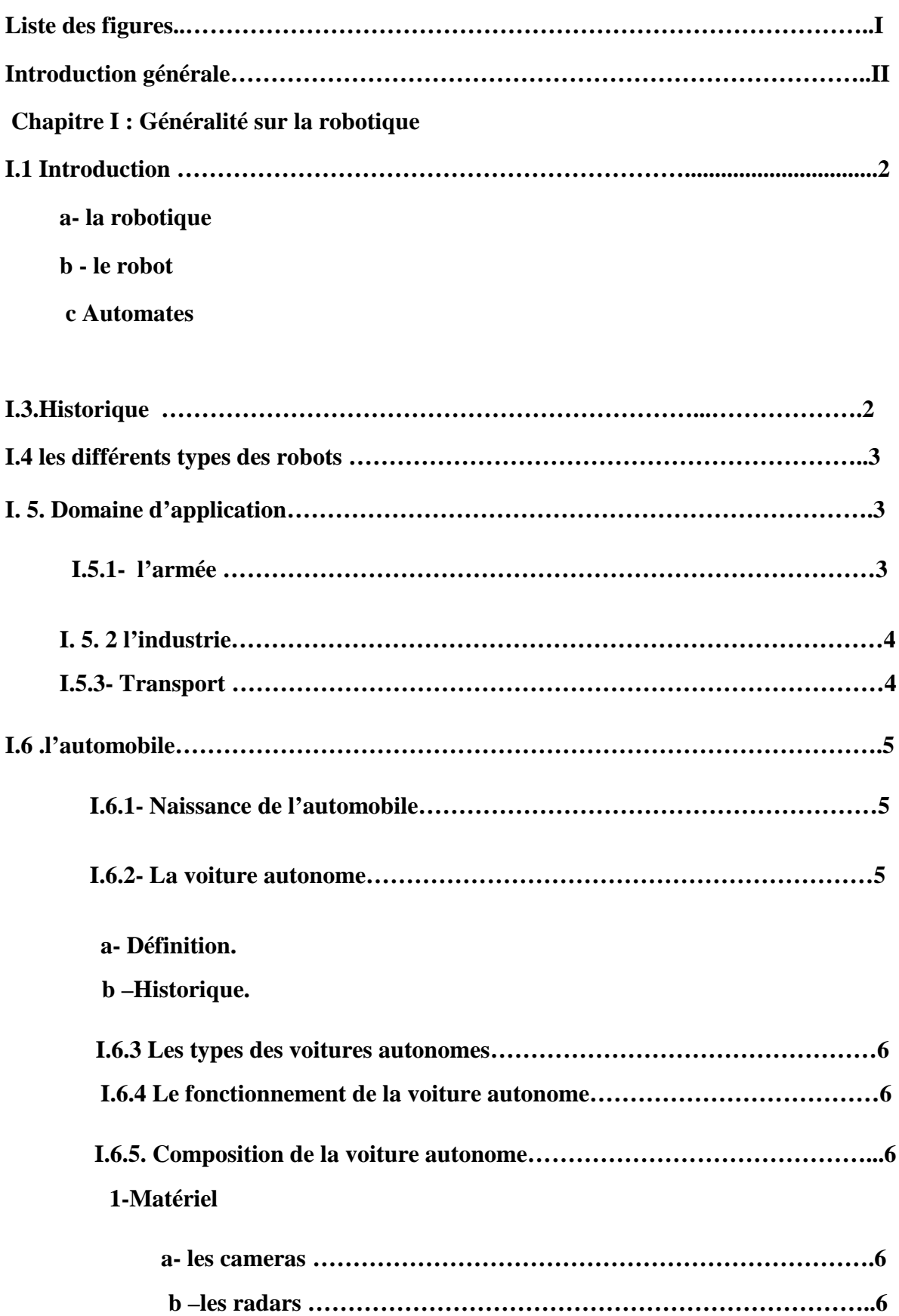

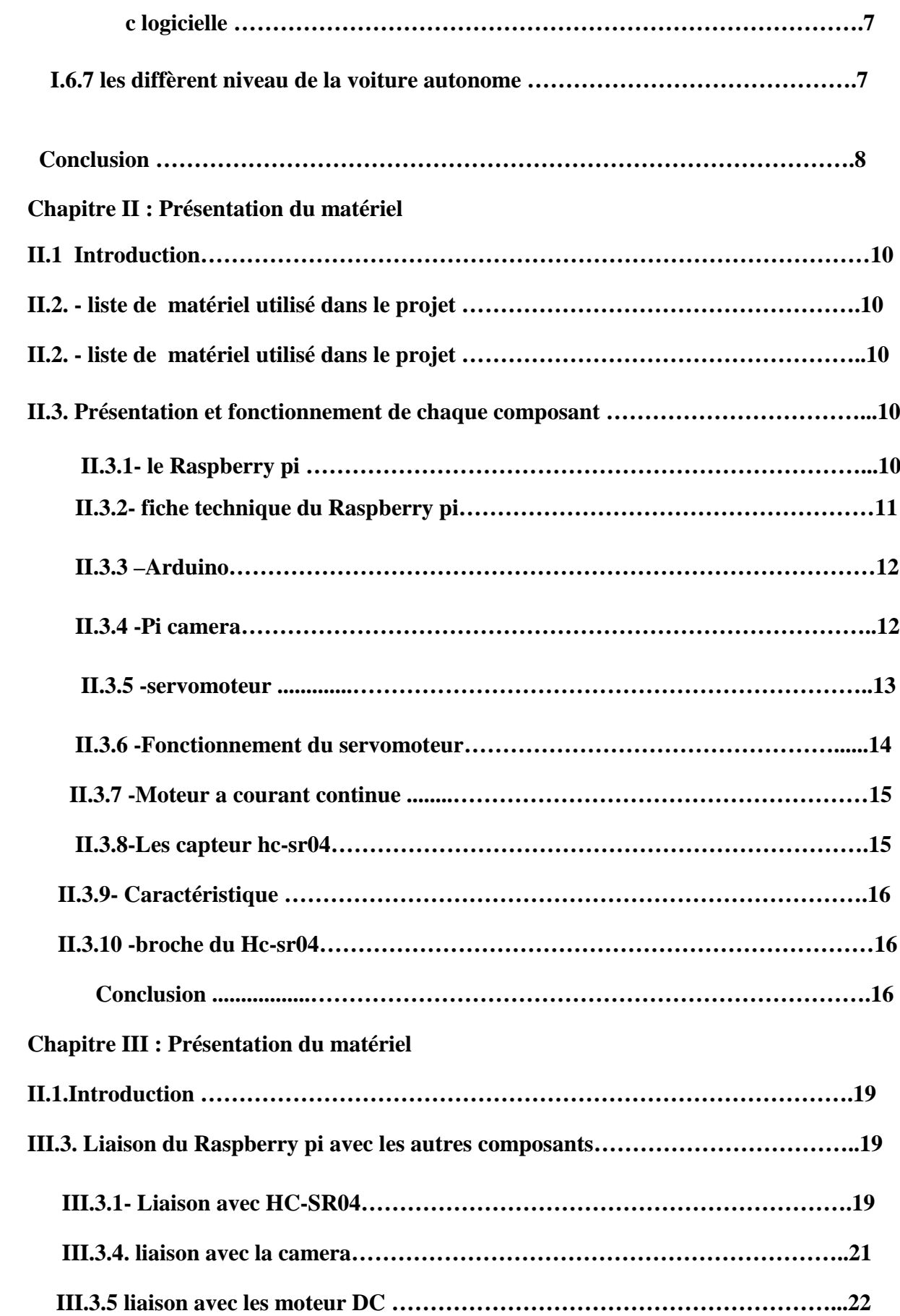

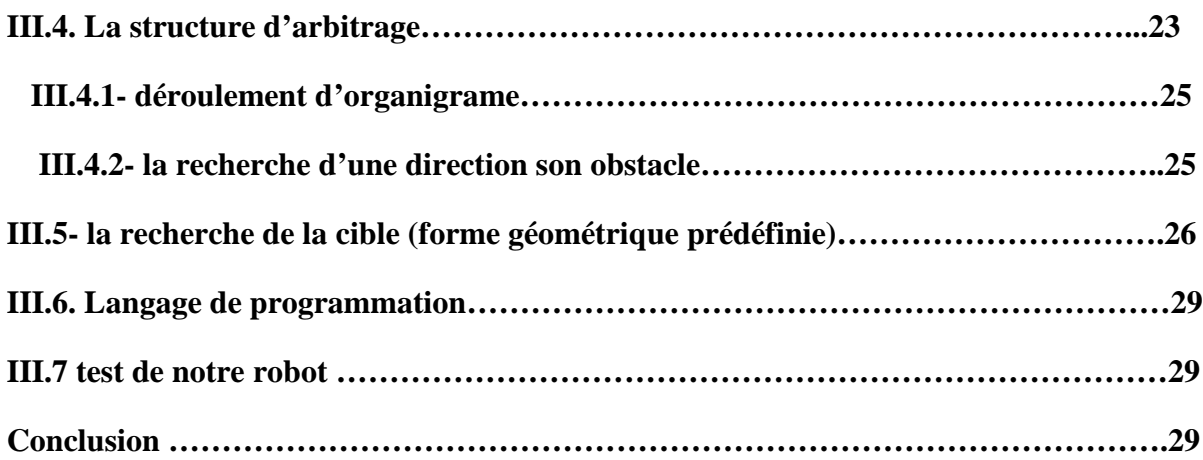

# **Liste des figures**

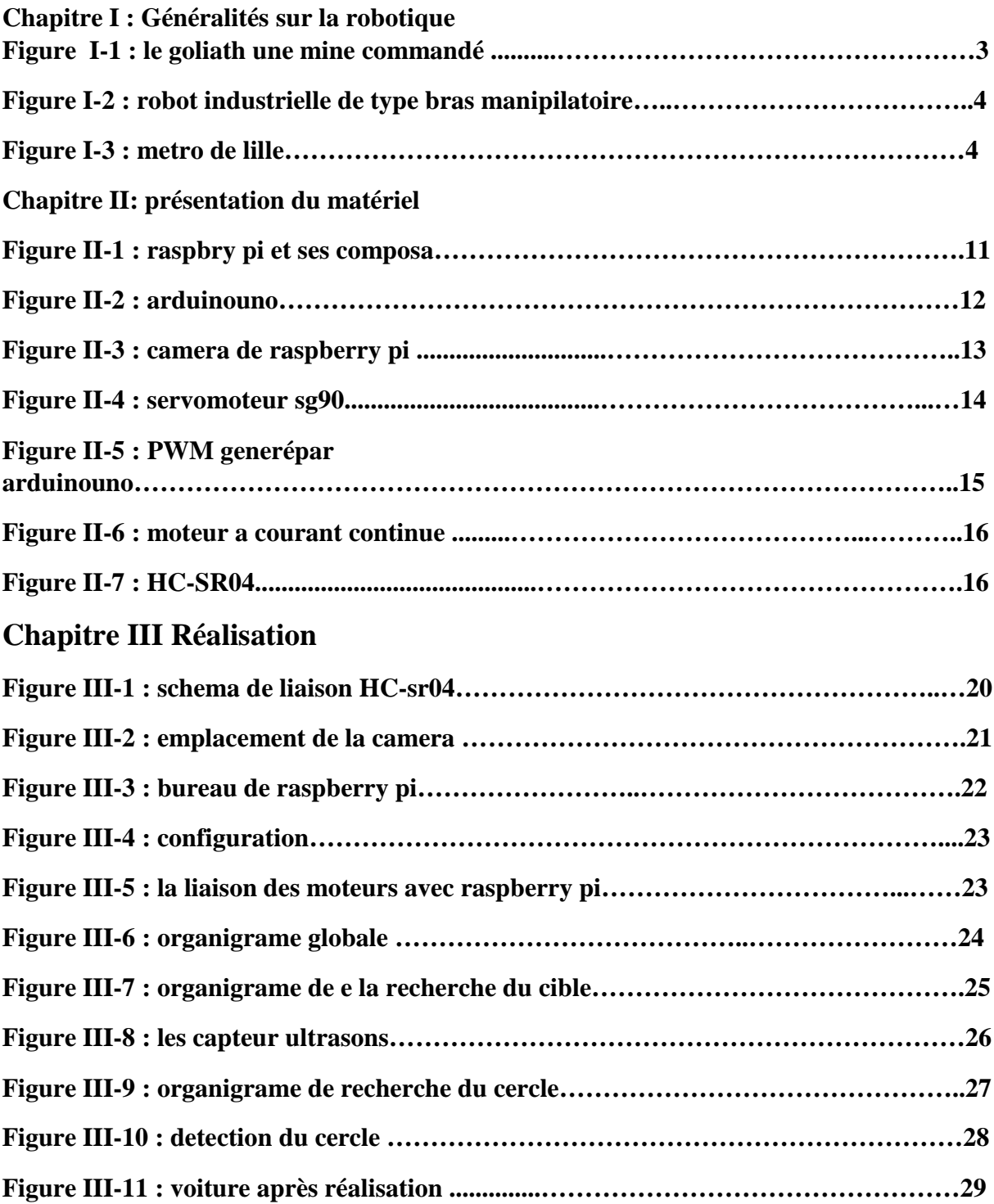

# **CHAPITRE I**

# *Généralités Sur la robotique*

#### **I.1.Introduction**

Dans Ce chapitre on parle de l'histoire du développement de la robotique et ses différents domaines d'utilisation et l'apparition de l'automobile.

#### **I. 2.Définition**

#### **a- La robotique**

 La robotique est l'ensemble des techniques pour automatisée une machine où un robot grâce à un système de commande intelligent a base d'un microprocesseur qui a le rôle de faire tous les calculs et la décision des opérations pour commander les actionneurs (moteur, servo moteur, vérin, vanne...)[1]

#### **b- le robot**

 Un robot est un automate doté de capteurs et d'effecteurs lui donnant une capacité d'adaptation et de déplacement proche de l'autonomie. Un robot est un agent physique réalisant des tâches dans l'environnement dans lequel il évolue.[1]

#### **C - Automates**

 Un automate est un dispositif se comportant de manière automatique, c'est-à-dire sans l'intervention d'un humain.[1]

#### **I. 3. Historique**

Histoire du robot industriel

• **1920** : Apparition du mot robot L'origine du mot robot provient de la langue tchèque dans laquelle sont ancêtre "robot" signifie travail forcé. Il a été introduit, en 1920, par l'écrivain tchèque Karel Capek dans la pièce de théâtre Rossâmes Universel Robots

• **1961** : Unimation, le 1er robot industriel Descendant direct des télémanipulateurs développés pour les besoins du nucléaire. Il est vendu à partir de 1961 par la société américaine Unimation (devenu Stäubli Unimation), créée par George Devol et Joseph Engelberger. Il est utilisé pour la première fois sur les lignes d'assemblage de General Motors. Ce robot, grâce à son bras articulé de 1,5 tonnes, était capable de manipuler des pièces de fonderie pesant 150 kg.

• **1972** : Première chaîne de production robotisée Nissan ouvre la première chaîne de production complètement robotisée, Selon une étude de l'IFR, 2142 millions de robots ont été fabriqués entre les années 60 et la fin 2010, Les analystes estiment qu'aujourd'hui, de 1 à 1,3 million de robots travaillent pour nous dans les usines dans le monde.

#### **I-4 -Les différents types des robots :**

- **Robots mobiles** : Robots capables de se déplacer dans un environnement. Ils sont équipés ou non de manipulateurs suivant leur utilisation.
- **Robots domestiques** : Robots utilisés pour des tâches ménagères, par exemple en vaisselle, en repassage, en nettoyage.
- **Robots collaboratifs** : Hommes et robots travaillent ensemble, les robots permettant de diminuer la pénibilité des manipulations manuelles, des efforts ou des mouvements réalisés par l'opérateur.

#### **I. 5. Domaine d'application**

#### **I.5.1- l'armée**

 L'apparition de robots destinés à la guerre date de la Seconde Guerre mondiale, avec le [Goliath,](https://fr.wikipedia.org/wiki/Goliath_(chenill%C3%A9)) une mine [filoguidée](https://fr.wikipedia.org/wiki/Filoguidage) pouvant être actionnée à distance. Apres l'apparition des navires de guerre, les appareils volants sans pilotes.

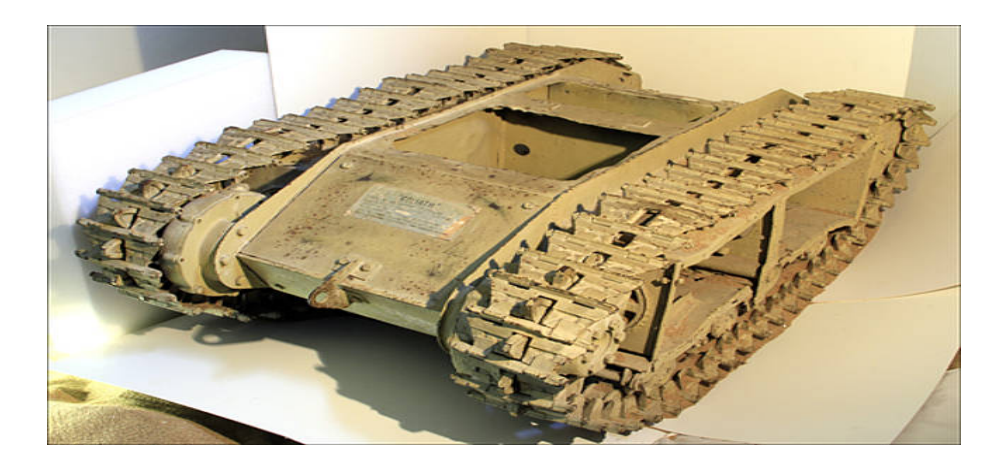

**Figure I-1 : le Goliath une mine commandé**

#### **I. 5. 2 l'industrie**

 La robotisation de l'industrie commence dans les années 1960, dans le secteur automobile, puis va se répandre jusqu'à ce que l'on connaît aujourd'hui sous la forme des bras automatisé ou une chaine de production (ensachage de engrais dans des sac)

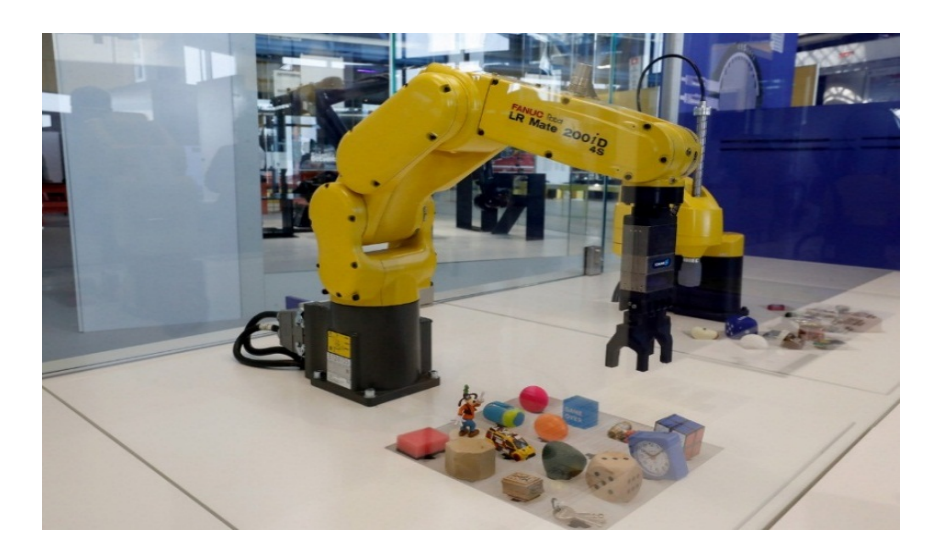

**FigureI-2 : robot industrielle de type bras manipulatoire**

#### **I.5.3- Transport**

 À la fin du 20e siècle, la robotique de transport (de personnes) fait son apparition avec le [métro de Lille Métropole,](https://fr.wikipedia.org/wiki/M%C3%A9tro_de_Lille_M%C3%A9tropole) qui est le premier métro au monde à utiliser la technologie de [véhicule automatique léger \(VAL\),](https://fr.wikipedia.org/wiki/V%C3%A9hicule_automatique_l%C3%A9ger) ou la ligne 14 [du métro parisien,](https://fr.wikipedia.org/wiki/Ligne_14_du_m%C3%A9tro_de_Paris) seule ligne du réseau métropolitain de Paris exploitée de manière complètement automatique dès sa mise en service (15 octobre 1998).

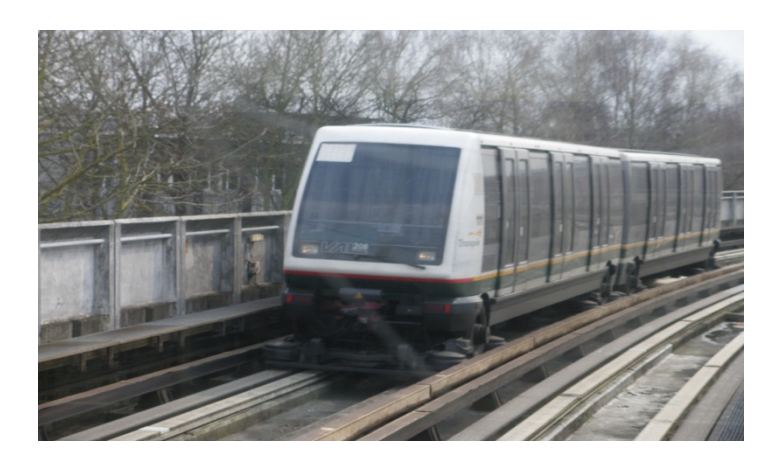

**Figure I- 3 : Métro de Lille**

#### **I.6 .l'automobile**

 Le terme automobile (dérivé de voiture automobile) est un véhicule à roues mû par un moteur et destiné au transport terrestre de personnes et de bien. L'abréviation populaire « voiture » est assez courante, bien que ce terme désigne de nombreux types de véhicules qui ne sont pas tous motorisés

#### **I.6.1- Naissance de l'automobile**

 L'histoire de l'automobile rend compte de la naissance et de l'évolution de l'automobile, invention technologique majeure qui a considérablement modifié les sociétés de nombreux pays au cours du xxe siècle. Elle prend naissance au xixe siècle durant la Révolution industrielle.

 Le premier véhicule automobile fonctionnel a été inventé en 1769 par Nicolas Joseph Cugnot sous le nom de fardier de Cugnot. Puis une voiture a 3 roues équipé d'un moteur à vapeur destiné à l'armée française et Le premier moteur à essence est inventé par Daimler et Maybach en 1885.

#### **I.6.2- La voiture autonome.**

#### **a- Définition.**

Une [voiture](https://www.futura-sciences.com/maison/definitions/maison-automobile-11105/) dite autonome lorsqu'elle est équipée d'un système de pilotageautomatique qui lui permet de circuler sans intervention humaine dans des conditions de circulation réelles[2]

#### **b –Historique.**

L'idée de la voiture autonome apparait en 1939 par le géant générale Motors. En 1950 le premier prototype a été réalisée par Ford et générale Motors suivie des autre constructeurs Japan et européen mais il reste des prototypes qui roule dans des circuits fermés et pas dans une circulation réelle.[2]

#### **I.6.3 Les types des voitures autonomes.**

Il existe deux types des voitures autonomes :

 **le premier (self-contained )** : ce type est basé sur les information que la voiture collecte par des capteur, des radar et camera à 360°.

Le deuxième type (interconnected) :c'est-à-dire que la voiture et connecté à plusieurs réseaux. Pour avoir des informations de météo, des donné GPS etc. Ce type représente bien la voiture automatisée.

#### **I.6.4 Le fonctionnement de la voiture autonome**

 La voiture autonome est basée sur les informations collectées par les capteurs laser (lidar), les radars, Les cameras qui sont placée autour de la voiture pour modélisée l'environnement en 3 dimensions et identifier les éléments essentielle (l'être humain, les animaux, les bâtiments, les trottoirs, les lignes de la route, les plaque de signalisations…),et elle aussi connecte au GPS pour avoir les information de la route(direction, la vitesse de la route, les chemin optimisée, les écoles, les usine, les restaurant ….).

#### **I.6.5. Composition de la voiture autonome.**

#### **1- matériel**

#### **a- Les cameras :**

Le rôle des cameras est très important, c'est grâceà elle la voiture peut identifier les diffèrent élément avec le processus reconnaissance des objet (Object recognition).la détection et la reconnaissance des objets est fait par des bibliothèquegraphique Prédéfinie dans les langages de programmation comme opencv (open computer vision), c'est la plus utilisée dans ce domaine.

#### **b- Les radars :**

Le rôle des radars est la détection des obstacles ensuite calculé la distance pour éviter les collusions et assurée la sécurité du conducteur et la voiture aussi.

#### **c- logicielle**

Apprêt tout le matérielles que la voiture autonome contient ils ne s'airent à rien San le programme intelligent qui est responsable de tous les calculs .il fait la réception des informations envoyer par le capteur et les traite après il prend des décisions pour les envoyer a les actionneurs.

#### **I.6.7 les diffèrent niveau de la voiture autonome :**

L'automatisation des voitures a été développé lentement, à cause des exigences de sécurité et assurance de déroulement de processus de la conduite autonome, Jusqu'au aujourd'hui il existe 6 niveaux :

- **Le niveau 0 :** c'est ou la conductrice est responsable toute la conduite et surveillé La route en cas des dangers, donc la voiture n'assite rien, elle peut afficher juste les avertissements de danger (manque d'essence, manque d'huile, manque de l'eau de refroidissement, température…)
- **Le niveau 1 (eyes-on hand-on) :** Dans le niveau 1 la voiture entre un peut dans le processus de conduite, elle peut contrôlée la vitesse et la distance par apport aux voitures précédente et le contrôle de suivi des lignes blanche.
- **Le niveau 2 (eyes-on hand-off) :** Dans le niveau 3 la voiture peut contrôler la vitesse et la distance comme le niveau 1on ajoutant la surveillance de l'environnement mais il faut que le conducteur soit prêt en cas de nécessité car la voiture n'a pas toutes les informations sur l'environnement
- **Le niveau 3 (eyes-off hand-off) :**Dans le niveau 3 la voiture est plus autonome que les niveaux précèdent Elle est capable de contrôler la vitesse et la distance et de détecter les paramètres de son entourage mais il faut que le conducteur soit prêt à tout moment de prendre le contrôle, car la voiture est autonome dans des conditions prédéfinies comme les autoroutes.
- **Le niveau 4 :** Le niveau 4 est presque le même que le niveau 3 mais plus développé grâce aux capteurs et radars avec une précision plus élevés. Dans des conditions prédéfinies le conducteur n'est plus responsable à la conduite.

 **Le niveau 5 :** Dans ce niveau la voiture est totalement autonome à 100%, elle est capable et responsable à toutes les surveillances et les décisions, la voiture peut faire un trajet complet dans les autoroutes son aucune intervention humaine.

## **Conclusion**

Dans ce chapitre donné une brève information sur la robotique et ses domaines d'utilisation ainsi que le développement de la voiture autonome.

# **CHAPITRE II** *PRESENTATION DU MATERIEL*

#### **II.1.Introduction**

L'objectif de ce chapitre est de présenter tout le matériel utilisé Dans le projet avec le principe de fonctionnement de chaque composant.

#### II.2. **- liste de matériel utilisé dans le projet :**

- $\checkmark$  Le Raspberry pi 3 model b+
- $\checkmark$  Arduino uno
- $\checkmark$  Pi caméra (camera de 5pmx du Raspberry pi)
- $\checkmark$  1 servomoteur
- $\checkmark$  3 moteurs à courant continu
- $\checkmark$  2 ultrasons hc-sr04
- $\checkmark$  Shield des moteur l298n
- $\checkmark$  Voiture RC

#### **II.3. Présentation et fonctionnement de chaque composant**

#### **II.3.1- le Raspberry pi**

Le Raspberry pi est une carte logique a la taille d'une carte de crédit fonctionne sous linux comme système d'exploitation, Il a toutes les fonctionnalités d'un ordinateur limité eaux performances A cause de sa taille, mais la chose que lui rendre très intéressent c'est le prix, à 39 euros on peut réaliser beaucoup projet, avec une puissance acceptable, dans notre projet on va utiliser la dernière version c'est le Raspberry pi 3 b+.[3]

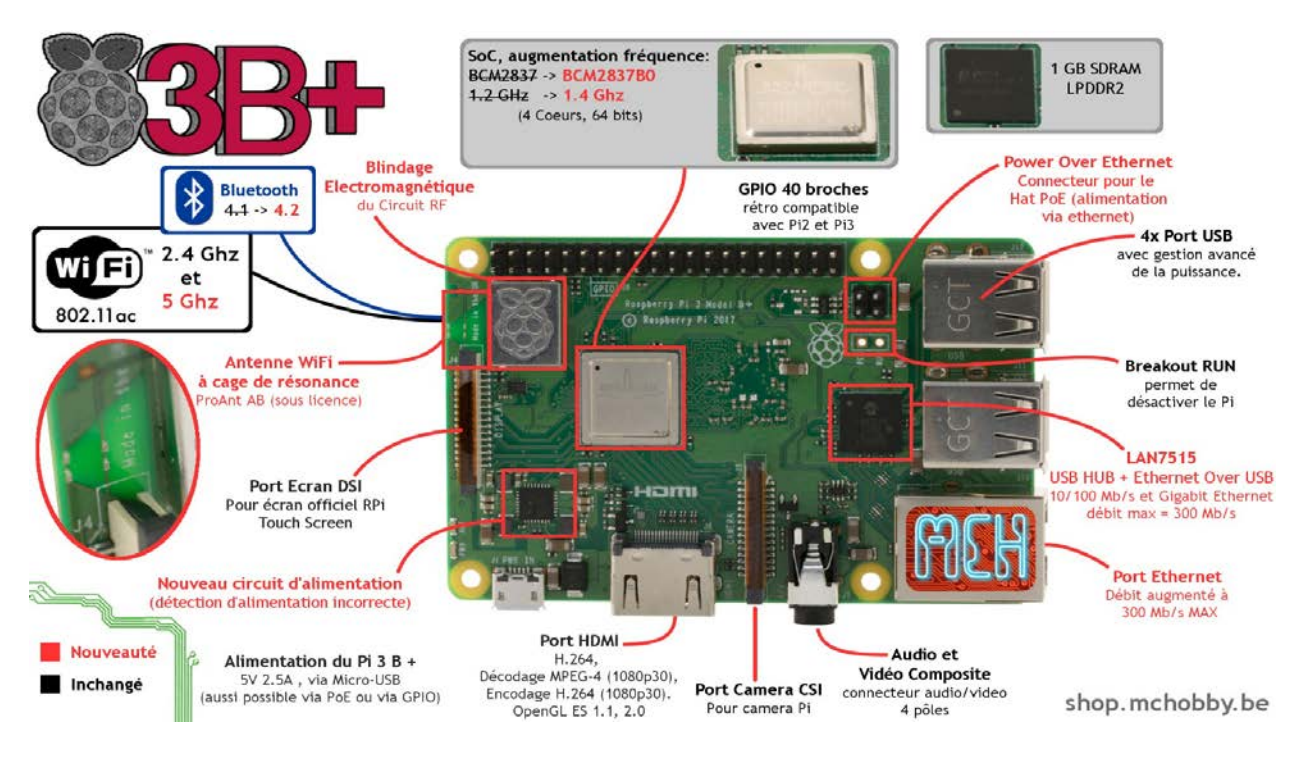

#### **Figure 4 :raspberrypi et ses composant**

#### **II.3.2- fiche technique du Raspberry pi**

- $\checkmark$  Alimentation : 5 Vcc/ maxi 2,5 A via prise micro-USB (intensité maxi si toutes les fonctions sont utilisées)
- $\checkmark$  CPU : ARM Cortex-A53 quatre cœurs 1,4 GHz 64 bits
- $\checkmark$  Wifi: Dual-band 2,4 et 5 GHz, 802.11b/g/n/AC (Broadcom BCM43438)
- $\checkmark$  Bluetooth 4.2 (Broadcom BCM43438)
- $\checkmark$  Mémoire : 1 GB LPDDR2
- $\checkmark$  Ethernet 10/100/1000 : jusqu'à 300 Mbps
- $\checkmark$  4 ports USB 2.0
- $\checkmark$  Port Ethernet 10/100 base T : RJ45
- $\checkmark$  Bus : SPI, I2C, série
- $\checkmark$  Support pour cartes micro-SD
- $\checkmark$  Sorties audios :
	- Jack 3,5 mm en stéréo
- $\checkmark$  Sorties vidéo : HDMI
- $\checkmark$  Dimensions : 86 x 54 x 17 mm
- $\checkmark$  Poids : 50 g

#### **II.3.3 -Arduino**

Arduino Uno est une carte à microcontrôleur. Il a 14 numérique broches d'entrée / sortie (dont 6 peuvent être utilisées en tant que sorties PWM), 6 entrées analogiques, une céramique de 16 MHz résonateur, une connexion USB, une prise d'alimentation, un en-tête ICSP et un bouton de réinitialisation.[4]

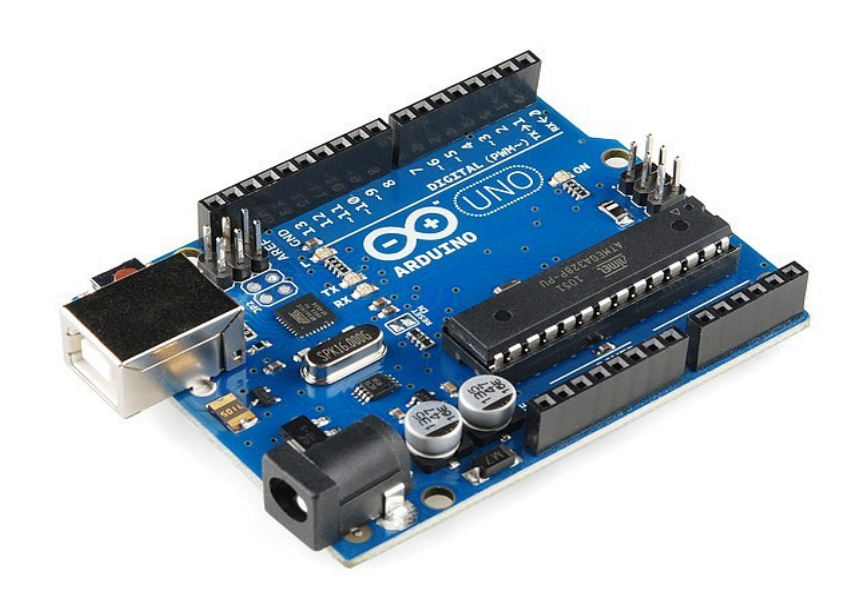

Figure 5 :Arduino uno

On a utilisé arduino pour commander le servomoteur à la place du raspberry pi pour plus de précision du signal PWM

#### **II.3.4 -Pi camera**

C'est une caméra de 5 méga pixels spécialement pour le Raspberry pi elle se branche au port avec une nappe. Elle serre à prendre des photos et des vidéos jusqu'au 1080p a 30fps et 720p a 60fps et 480p a 60 et 90 fps.

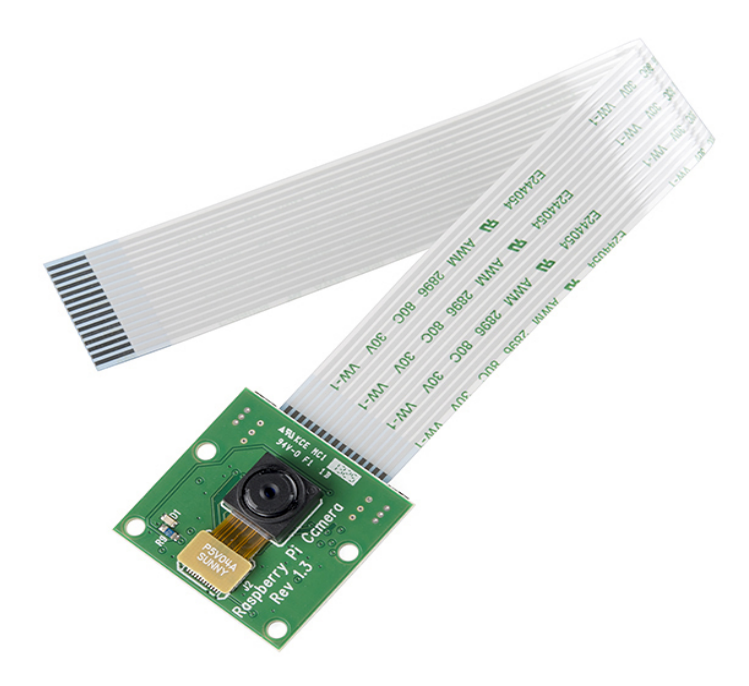

Figure 6 : camera du raspberry pi

#### **II.3.5 -servomoteur**

Le servo moteur est un moteur commandé qui peut assurer un angle ou placement, il contient un moteur et l'engrenage pour lui donner une force (couple), il a un système d'asservissement.

#### **Les caractéristiques du servo moteur sg90 :**

- $\checkmark$  Dimensions : 22 x 11.5 x 27 MM.
- $\checkmark$  Poids : 9 gr.
- $\checkmark$  Tension d'alimentation : 4.8v à 6v.
- $\checkmark$  Vitesse : 0.12 s / 60° sous 4.8v.
- $\checkmark$  Couple : 1.2 Kg / cm sous 4.8v.
- $\checkmark$  Amplitude : de 0 à 180°.

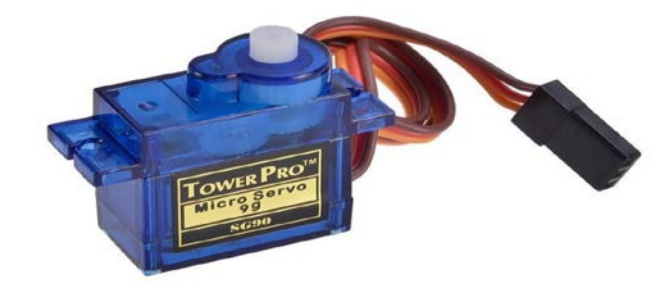

Figure 7 : servomoteur sg90

#### **II.3.6 -Fonctionnement du servomoteur**

Le signal envoyé au servomoteur correspond à une impulsion comprise entre 1 et 2ms toutes les 20 ms. La durée du signal correspond à un angle entre 0 et 180°. Ainsi 1ms correspondra à un angle de 0°, 1,5ms à 90° et 2ms à 180°.

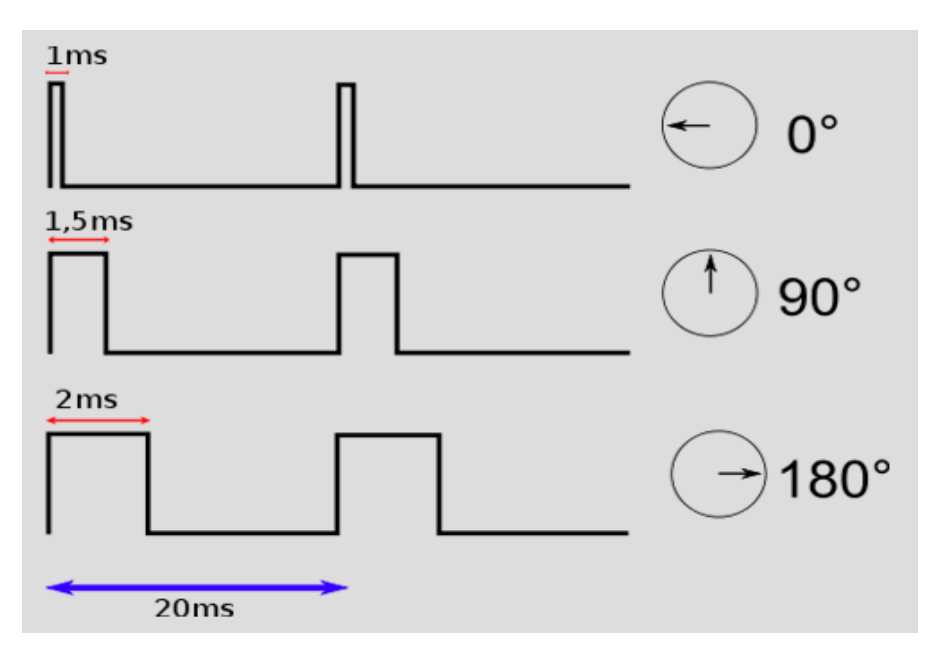

Figure 8 : PWM générer par arduino uno

#### **II.3.7 -Moteur a courant continue**

Les moteurs courant continu sont des convertisseurs de puissance, Soit ils convertissent l'énergie électrique absorbée en énergie mécanique lorsqu'ils sont capables de fournir une puissance mécanique suffisante pour démarrer puis entraîner une charge en mouvement. On dit alors qu'ils ont un fonctionnement en moteur. Soit ils convertissent l'énergie mécanique reçue en énergie électrique lorsqu'ils subissent l'action d'une charge entraînante. On dit alors qu'ils ont un fonctionnement en générateur.

Dans notre projet on a utilisé trois moteur a courant continu, deux pour le marche-avant et marche-arrière et l'autre moteur c'est pour tourner les roues avant à gauche ou à droite.

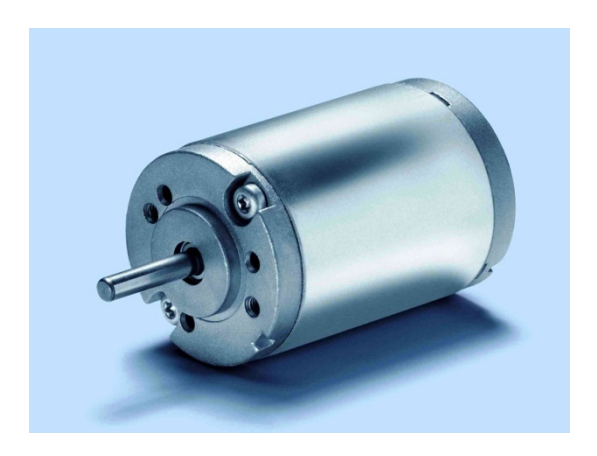

Figure 9 : un moteur a courant continue

#### **II.3.8-Les capteur hc-sr04**

C'est un capteur utilise les ultrasons pour calculer la distance avec une très grande pression, il est stable et efficace pour les petits projets.

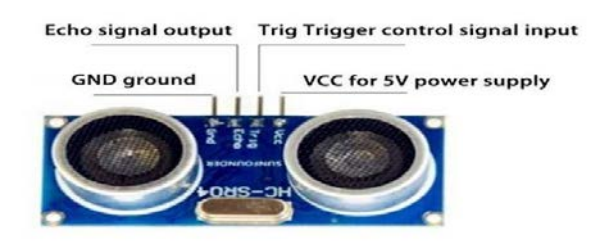

Figure 7 : HC-SR04

#### **II.3.9- Caractéristique**

- $\checkmark$  Dimensions : 45 mm x 20 mm x 15 mm  $\bullet$
- $\checkmark$  Plage de mesure : 2 cm à 400 cm
- $\checkmark$  Résolution de la mesure : 0.3 cm
- $\checkmark$  Angle de mesure efficace : 15 °
- $\checkmark$  Largeur d'impulsion sur l'entrée de déclenchement : 10 µs (Trigger Input Pulse width)

#### **II.3.10 -broche du Hc-sr04**

- $\checkmark$  Vcc = Alimentation +5 V DC
- $\checkmark$  Trig = Entrée de déclenchement de la mesure (Trigger input)
- $\checkmark$  Echo = Sortie de mesure donnée en écho (Echo output)
- $\checkmark$  GND = Masse de l'alimentation

### **Conclusion**

Dans ce chapitre nous avons présenté le matériel utilisé dans notre projet et définir chaque outil.

# **CHAPITRE III** *REALISATION*

#### **II.1.Introduction**

Notre projet consiste à concevoir un module intelligent de navigation, qui cherche a détecter un objectif (forme géométrique particulière) et a se diriger vers ce dernier en navigant dans un espace ouvert, en évitant les obstacles et optimise les chemin.

Nous abordons les étapes nécessaires au développement de l'aspect matériel du projet et expliquant les techniques retenues.

#### **III.2.La configuration du Raspberry pi :**

La configuration du Raspberry pi consiste à installer le système d'exploitation officiel RASBIAN et les bibliothèques nécessaires (open cv, numpy).

RASBIAN : est un système d'exploitation très optimisé du Debian qui marche sur le Raspberry pi. On l'Installe sur une carte micro-SD, et après on la met au Raspberry pi

Open cv (open computer vision) est une bibliothèque libre, initialement développé par Intel, spécialisé dans le traitement d'image en temps réel

Numpy est une extension du langage de programmation python elle est spécialisé au calcule matricielle et les tableaux .

#### **III.3. Liaison du Raspberry pi avec les autres composants.**

#### **III.3.1- Liaison avec HC-SR04**

Les ultrasons de type hc-sr04 contient 4 ports

 $\checkmark$  Vcc

- $\times$  Trigo
- $\times$  Echo
- $\checkmark$  Gnd

Le câblage avec le Raspberry pi est comme suit :

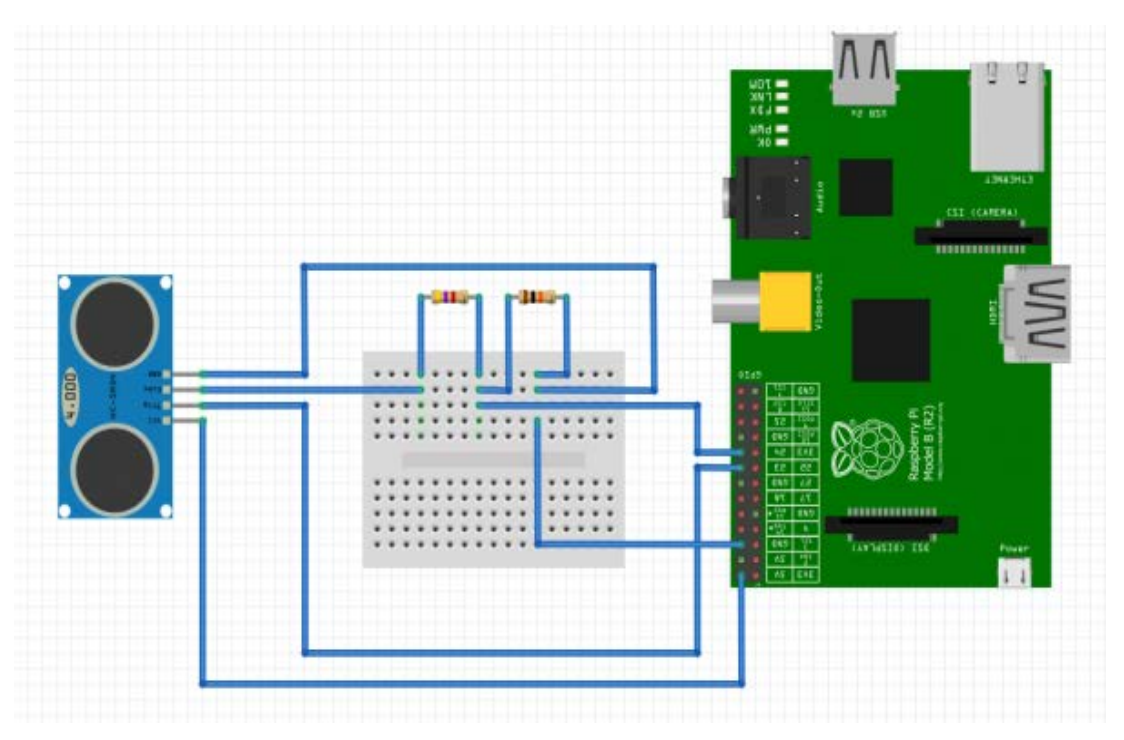

FigureIII-1 : schéma de liaison hc-sr04

On a ajouté deux resistanses

Donc notre Raspberry pi est protégé résistances pour la protection, parce que le Raspberry pi ne support que 3.3v comme entré

 $V(écho) = VCC * R2/(R1+R2)$ 

V(écho)= 5 \* 1000/1000+680

V(écho)=2.97<3.3

Test du capteur

Aprés la liaison de hc-sr04 avec le raspbery on a fait une petit simulation

#### **III.3.4. liaison avec la camera**

La camera officielle du Raspberry pi est une caméra de 5 mégapixels

Brancher directement au port.

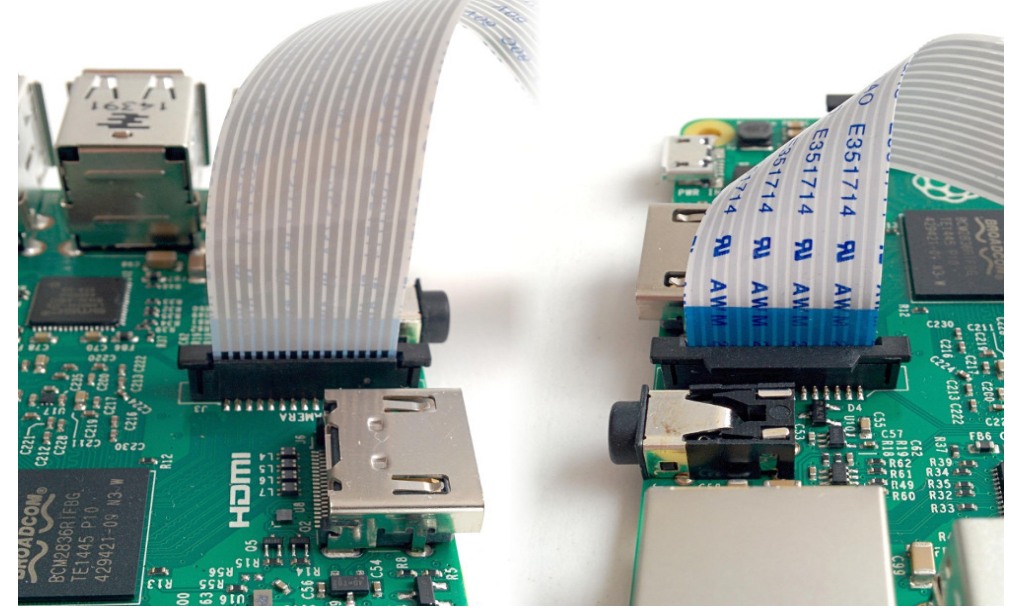

Figure III-2 **:** emplacement de la camera

Après le branchement de la camera il faut l'activer depuis le bouton démarrer

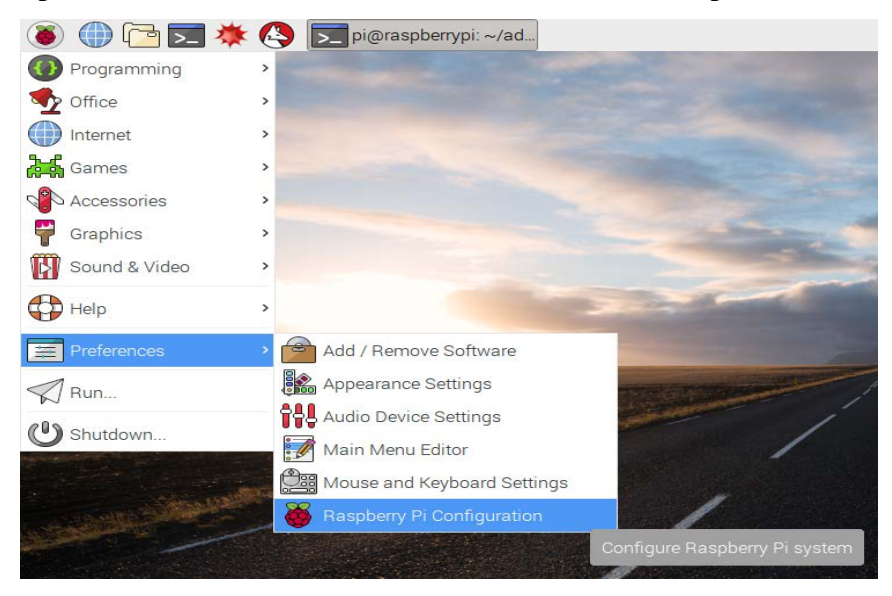

Figure III-3 : Bureau du raspberry pi

- Préférences
- Configuration de Raspberry pi
- Interfaces

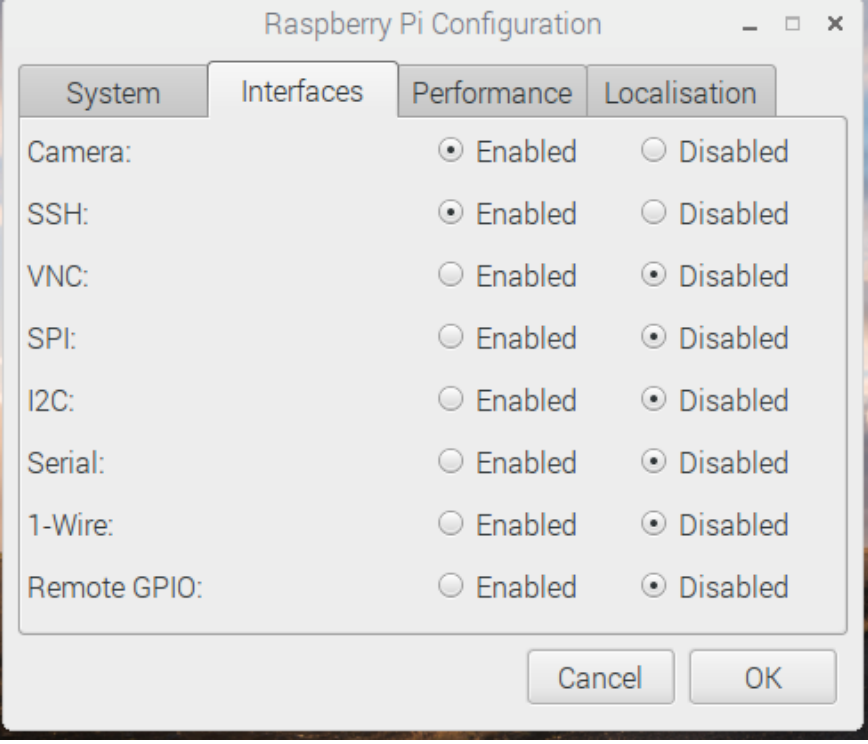

Figure III-4 : configuration

Après l'activation on activé SSH pour la comunucation a distanse , on clique sur Enable et validé. le Raspberry pi va redémarrer. Finalement la camera et la comunication sont bien configuré

#### **III.3.5 liaison avec les moteur DC**

On peut alimenter les moteurs avec le Raspberry pi directement mais pour éviter les risques de surcharge et de l'autonomie on les branche avec le l298n (pont h) qui nous donne la possibilité de l'alimenté avec une alimentation externe et on peut aussi contrôler la direction de rotation et la vitesse.

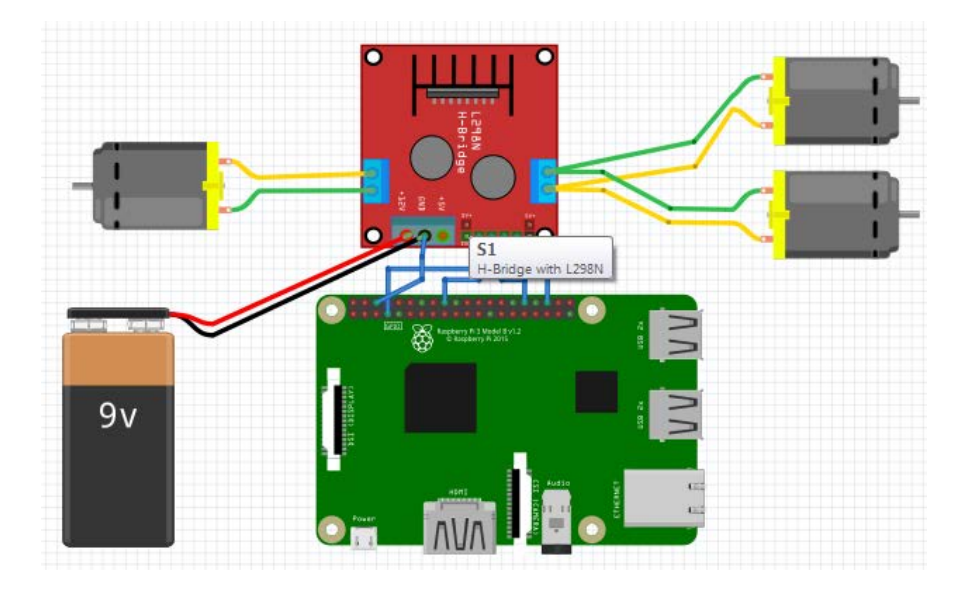

Figure III-5 : La liaison des moteurs avec le Raspberry pi

On a 3 moteurs, 2 moteurs pour les 4 roue et l'autre moteur est pour la direction droitegauche, on alimente les deux moteurs en parallèle sur le Shield dans un seul port parce qu'ils marchent les deux en même temp et l'autre moteur est branchée sur l'autre port, et bien sûr en ajoute 'l'alimentation externe de 7v juste pour les moteur

#### **III.4. La structure d'arbitrage**

La structure d'arbitrage définit une direction qui satisfait deux objectifs, C'est un compromis entre se diriger directement vers l'objectif et se déplacer de manière sur en évitant les obstacles, Pour appliquer cette structure il faut la schématiser avec un organigramme qui résume tous les cas possibles.

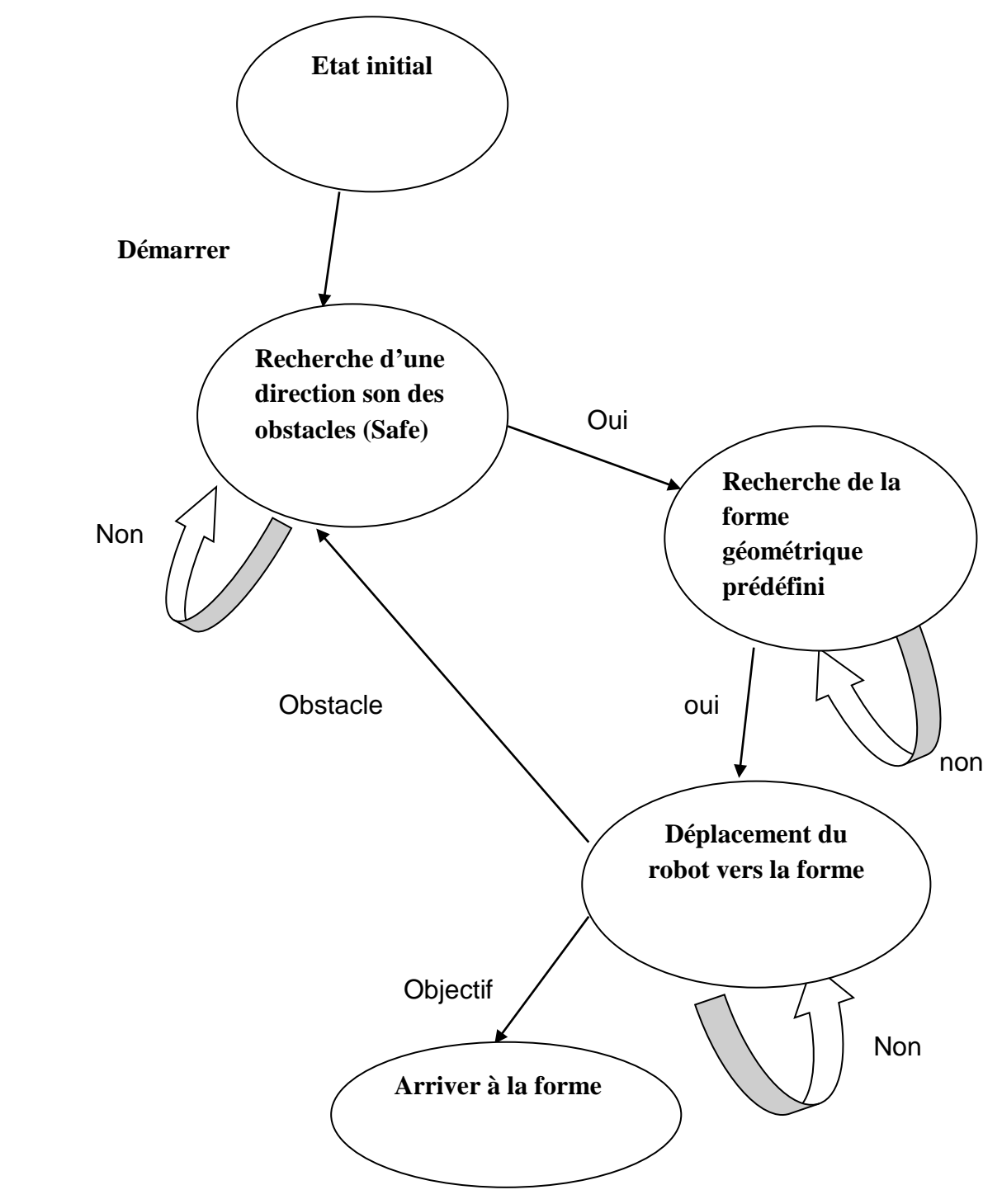

Figure III-6 : organigramme globale

#### **III.4.1- déroulement d'organigrame**

Selon la structure d'arbitrage on constate qu'on a deux traitements nécessaires, Le premier est d'évite les obstacles et le deuxième est de déterminée le chemin vers l'objectif (forme géométrique prédéfinie), a condition que le premier est prioritaire, donc il faut toujours assurée que le schemin est libre aucun obstacle present , apres on cherche la cible.

#### **III.4.2- la recherche d'une direction son obstacle**

Cette procédure consiste à choisissez la direction Approprié qui assure la sécurité de la voiture, Pour réussir ce processus, on suive les étapes suivantes

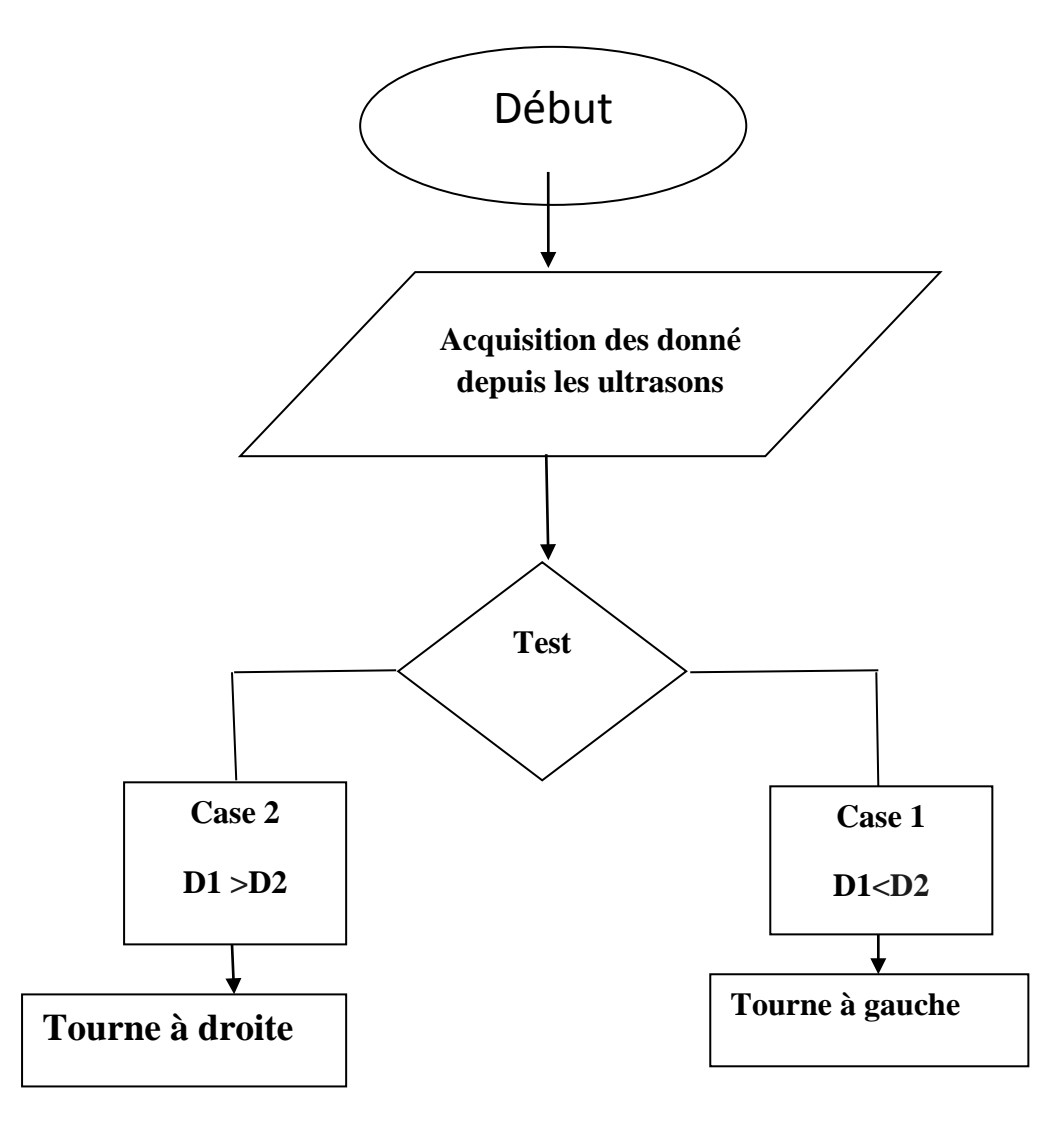

Figure III-7 :organigramme de la recherche du cible

La recherche de la bonne direction est fait par deux capteur de distance HC-sr04 installé a lavant du voiture avec une passionnément prédéfinie de tel sort que la zone de détection est un ongle maximale.

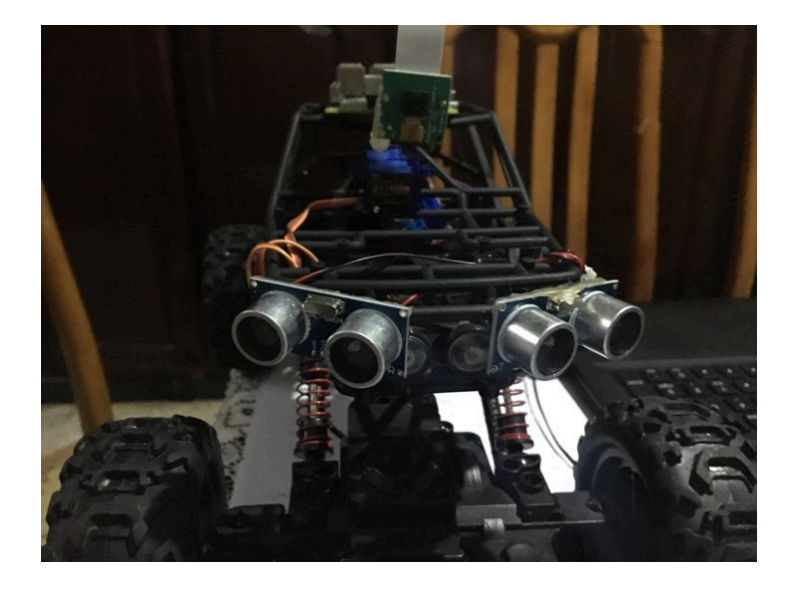

Figure III-8 :les capteurs ultrasons

#### **III.5- la recherche de la cible (forme géométrique prédéfinie)**

La recherche de la forme géométrique c'est la procédure la plus importante dans notre projet, cette procédure Compter sur la camera comme matérielle, avec la technique du traitement d'image couche par couche, cette technique est basé sur la bibliothèque open cv spécialement la fonction (houghcircls), c'est une fonction prédéfinie qui faite la détection des cercles dans l'image et nous donne les cordonné du centre du cercle et le diamètre après on applique un algorithme pour contrôle le servomoteur qui porte la camera pour faire le suivi de l'objet

.

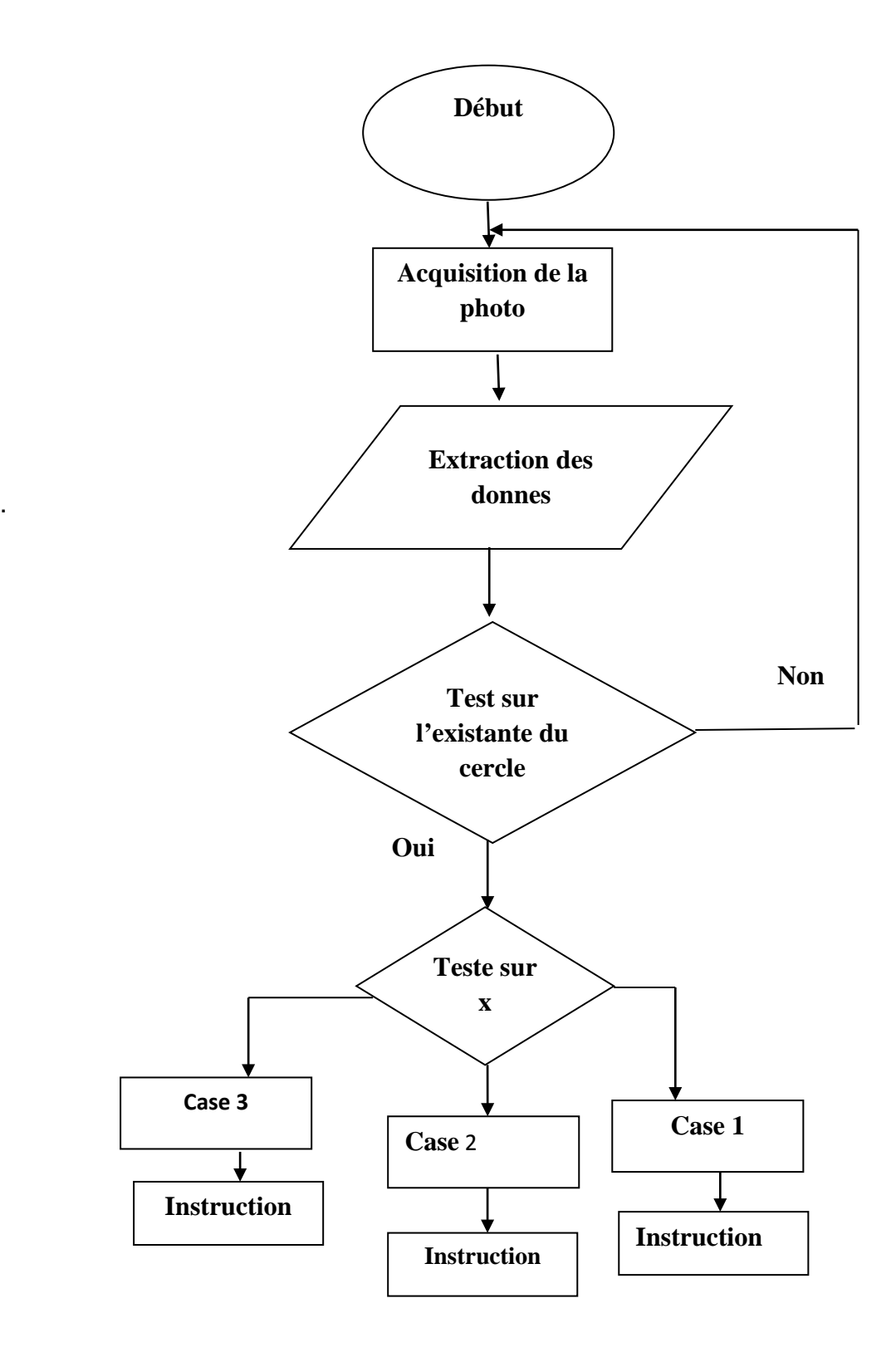

**FIGURE III-9 : organigrame de recherche du cercle**

X c'est la position de centre du cercle dans l'image

Case 1 :

Si x et supérieur que 200 le servomoteur va tourner la camera vers la droite

Case 2 :

Si x et inferieur que 100 le servomoteur va tourner la camera vers la gauche

Case 3 :

Si x est entre 100 et 200 le servomoteur ne tourne pas parce que notre objectif c'est de mettre l'objectif au centre de l'image donc on va suivi la cible avec la camera et le servomoteur

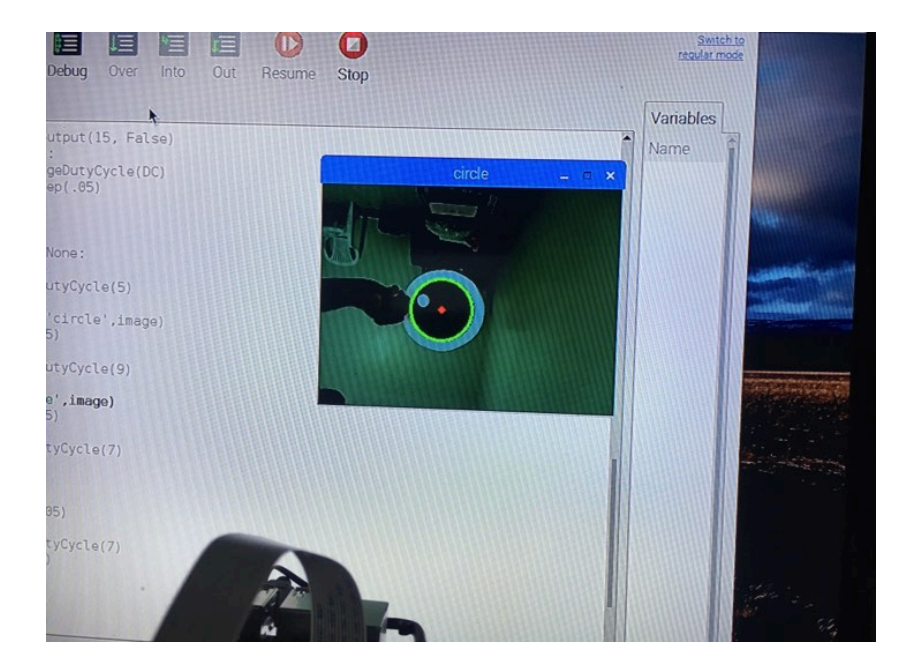

Figure III.10 détection de cercle

La figure montre que la camera a détecté un cercle et elle a entouré un autre cercle autour du cercle détecté et aussi le centre avec un point rouge, après la fonction va nous donner les paramètres de ce dernier.

X et y c'est la position du centre du cercle dans l'image, le r c'est le diamètre du cercle qu'on va utiliser pour démarrer ou arrêter la voiture, r est l'indice utiliser pour connaitre la distance entre la voiture et la cible.

#### **III.6. Langage de programmation**

Le langage de programmation utilisé dans notre projet est python qui est un langage de programmation interprété, et multiplateformes.

Il favorise l'impérative structurée, fonctionnelle et orientée objet. Il est doté d'un typage dynamique fort..

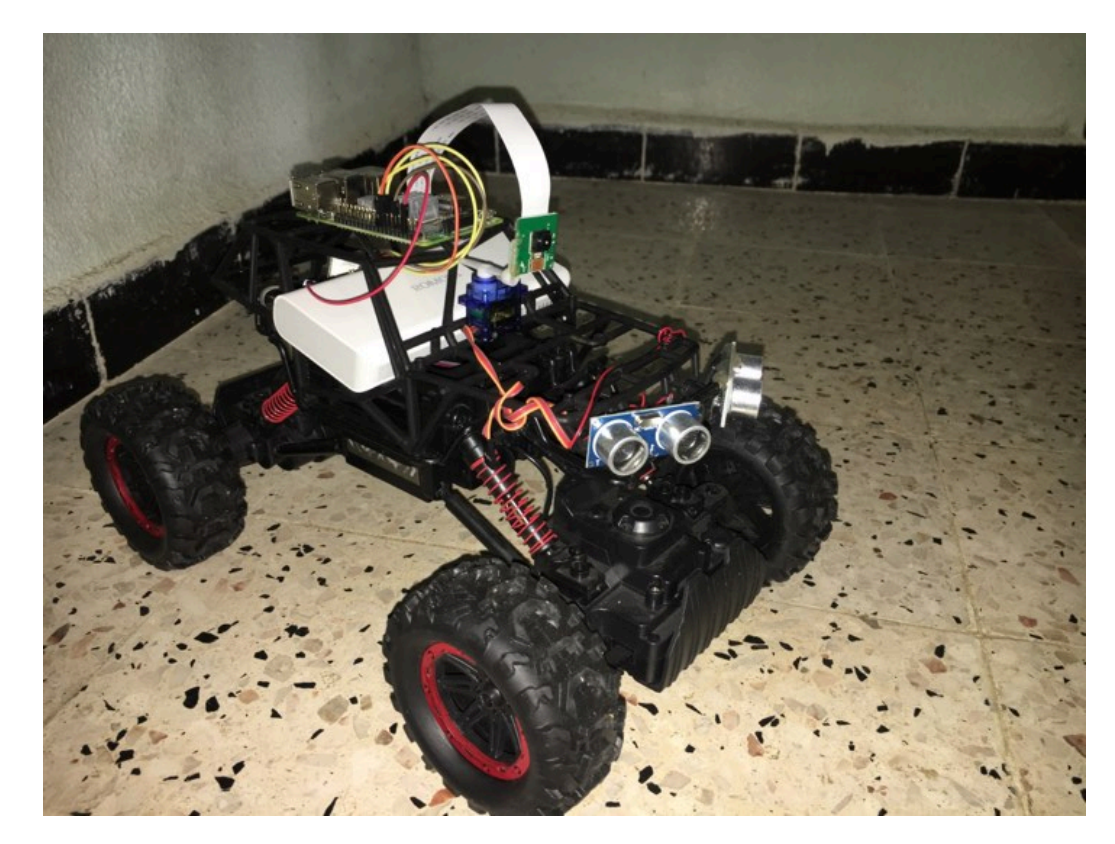

#### **III.7 test de notre robot**

Figure III-11 voiture après realisation

La figure 11 montre la voiture avec tout les composants utilisé dans notre projet.

## **Conclusion**

Dans cette partie nous donnons le résultat obtenu après la réalisation pratique du projet de notre thème

# **CONCLUSION GENERALE**

# **Conclusion générale**

Notre projet consiste a la conception d'un module de navigation intelligent, après le phase pratique et tout les essai on a pu améliorer la performance de notre application et l'objectif atteint

Mais on peut améliore le coté software (programme) on ajoutant des autres conditions a notre voiture comme la détection les feux de signalisations routière .

#### **Références Bibliographiques**

[1]Hocine TAKHI Conception et réalisation d'un robot mobile à base d'arduino Université Amar Telidji - Instrumentation 2014

[2] Alexia Biglia Analyse prospective sur l'implémentation de la voiture autonome : impact sur l'industrie automobile et le citoyen LOUVAIN SCHOOL OF MANAGEMENT 2015

[3]raspberry pi wecbsite<https://www.raspberrypi.org/products/raspberry-pi-3-model-b-plus/>

[4]arduino uno [https://en.wikipedia.org/wiki/Arduino\\_Uno](https://en.wikipedia.org/wiki/Arduino_Uno)